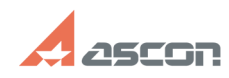

## **Графика на ЭЗ. Прерывание лини[..] Самфика на ЭЗ. Прерывание лини[..] Оправно противно от продажать противно от противно от противно от противно от противно от противно от противно от противно от противно от противно**

## **FAQ Article Print**

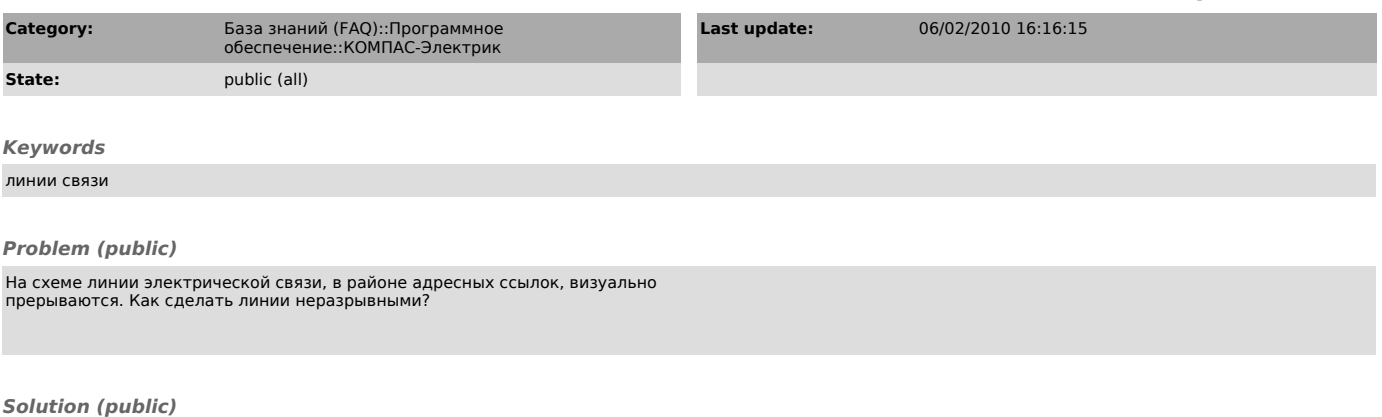

Для этого в параметрах КОМПАС-График в разделе Перекрывающиеся объекты<br>необходимо отключить опцию «Прерывать штриховки и линии при пересечении с<br>размерными стрелками, размерными надписями и обозначениями».